## Package 'prettyunits'

January 24, 2020

Title Pretty, Human Readable Formatting of Quantities

Version 1.1.1

Author Gabor Csardi

Maintainer Gabor Csardi <csardi.gabor@gmail.com>

Description Pretty, human readable formatting of quantities. Time intervals: '1337000' -> '15d 11h 23m 20s'. Vague time intervals: '2674000' -> 'about a month ago'. Bytes: '1337' -> '1.34 kB'.

License MIT + file LICENSE

LazyData true

URL <https://github.com/gaborcsardi/prettyunits>

BugReports <https://github.com/gaborcsardi/prettyunits/issues>

Suggests codetools, covr, testthat

RoxygenNote 7.0.2

Encoding UTF-8

NeedsCompilation no

Repository CRAN

Date/Publication 2020-01-24 06:50:07 UTC

### R topics documented:

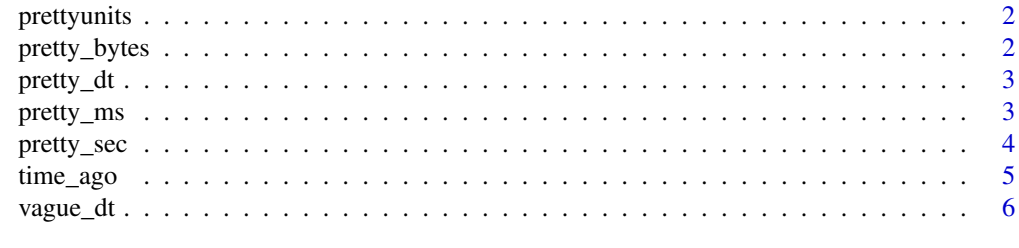

**Index** [8](#page-7-0) **8** 

<span id="page-1-0"></span>

#### Description

Prettier formatting of quantities

pretty\_bytes *Bytes in a human readable string*

#### Description

Use pretty\_bytes() to format bytes. compute\_bytes() is the underlying engine that may be useful for custom formatting.

#### Usage

pretty\_bytes(bytes, style = c("default", "nopad", "6"))

compute\_bytes(bytes, smallest\_unit = "B")

#### Arguments

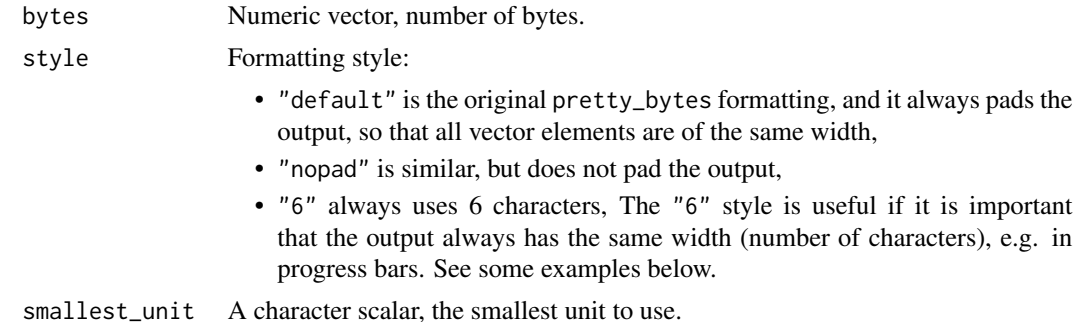

#### Value

Character vector, the formatted sizes. For compute\_bytes, a data frame with columns amount, unit, negative.

#### Examples

```
bytes <- c(1337, 133337, 13333337, 1333333337, 133333333337)
pretty_bytes(bytes)
pretty_bytes(bytes, style = "nopad")
pretty_bytes(bytes, style = "6")
```
<span id="page-2-2"></span><span id="page-2-0"></span>

#### Description

Pretty formatting of time intervals (difftime objects)

#### Usage

```
pretty_dt(dt, compact = FALSE)
```
#### Arguments

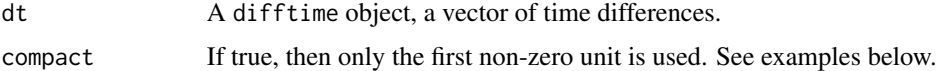

#### Value

Character vector of formatted time intervals.

#### See Also

Other time: [pretty\\_ms\(](#page-2-1)), [pretty\\_sec\(](#page-3-1))

#### Examples

```
pretty_dt(as.difftime(1000, units = "secs"))
pretty_dt(as.difftime(0, units = "secs"))
```
<span id="page-2-1"></span>pretty\_ms *Pretty formatting of milliseconds*

#### Description

Pretty formatting of milliseconds

#### Usage

pretty\_ms(ms, compact = FALSE)

#### Arguments

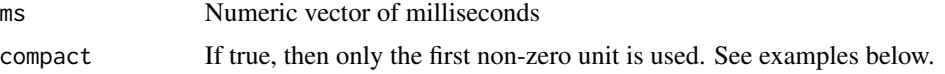

<span id="page-3-0"></span>Character vector of formatted time intervals.

#### See Also

Other time: [pretty\\_dt\(](#page-2-2)), [pretty\\_sec\(](#page-3-1))

#### Examples

```
pretty_ms(c(1337, 13370, 133700, 1337000, 1337000000))
pretty_ms(c(1337, 13370, 133700, 1337000, 1337000000),
          compact = TRUE)
```
<span id="page-3-1"></span>pretty\_sec *Pretty formatting of seconds*

#### Description

Pretty formatting of seconds

#### Usage

pretty\_sec(sec, compact = FALSE)

#### Arguments

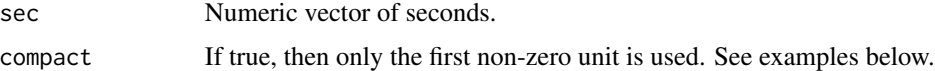

#### Value

Character vector of formatted time intervals.

#### See Also

```
Other time: pretty_dt(), pretty_ms()
```
#### Examples

```
pretty_sec(c(1337, 13370, 133700, 1337000, 13370000))
pretty_sec(c(1337, 13370, 133700, 1337000, 13370000),
          compact = TRUE)
```
<span id="page-4-0"></span>

#### **Description**

It calls [vague\\_dt](#page-5-1) to do the actual formatting.

#### Usage

```
time_ago(date, format = c("default", "short", "terse"))
```
#### Arguments

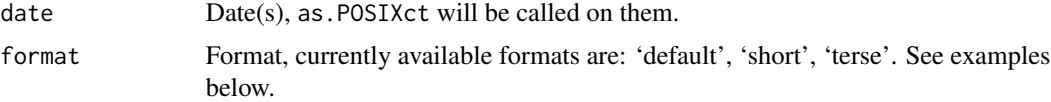

#### Value

Character vector of the formatted time intervals.

#### Examples

```
now <- Sys.time()
time_ago(now)
time_ago(now - as.difftime(30, units = "secs"))
time_ago(now - as.difftime(14, units = "mins"))
time_ago(now - as.difftime(5, units = "hours"))
time_ago(now - as.difftime(25, units = "hours"))
time_ago(now - as.difftime(5, units = "days"))
time_ago(now - as.difftime(30, units = "days"))
time_ago(now - as.difftime(365, units = "days"))
time_ago(now - as.difftime(365 * 10, units = "days"))
## Short format
time_ago(format = "short", now)
time_ago(format = "short", now - as.difftime(30, units = "secs"))
time_ago(format = "short", now - as.difftime(14, units = "mins"))
time_ago(format = "short", now - as.difftime(5, units = "hours"))
time_ago(format = "short", now - as.difftime(25, units = "hours"))
time_ago(format = "short", now - as.difftime(5, units = "days"))
time_ago(format = "short", now - as.difftime(30, units = "days"))
time_ago(format = "short", now - as.difftime(365, units = "days"))
time_ago(format = "short", now - as.difftime(365 * 10, units = "days"))
## Even shorter, terse format, (almost always) exactly 3 characters wide
time_ago(format = "terse", now)
time_ago(format = "terse", now - as.difftime(30, units = "secs"))
```

```
time\_\text{ago}(\text{format} = "terse", now - as.difftime(14, units = "mins"))time_ago(format = "terse", now - as.difftime(5, units = "hours"))
time_ago(format = "terse", now - as.difftime(25, units = "hours"))
time_ago(format = "terse", now - as.difftime(5, units = "days"))
time_ago(format = "terse", now - as.difftime(30, units = "days"))
time_ago(format = "terse", now - as.difftime(365, units = "days"))
time_ago(format = "terse", now - as.difftime(365 * 10, units = "days"))
```
<span id="page-5-1"></span>vague\_dt *Human readable format of a time interval*

#### **Description**

Human readable format of a time interval

#### Usage

```
vague_dt(dt, format = c("default", "short", "terse"))
```
#### Arguments

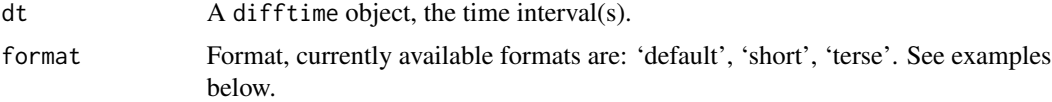

#### Value

Character vector of the formatted time intervals.

#### Examples

```
vague_dt(as.difftime(30, units = "secs"))
vague_dt(as.difftime(14, units = "mins"))
vague_dt(as.difftime(5, units = "hours"))
vague_dt(as.difftime(25, units = "hours"))
vague_dt(as.difftime(5, units = "days"))
vague_dt(as.difftime(30, units = "days"))
vague_dt(as.difftime(365, units = "days"))
vague_dt(as.difftime(365 * 10, units = "days"))
## Short format
vague_dt(format = "short", as.difftime(30, units = "secs"))
v = ut(format = "short", as.difftime(14, units = "mins"))vague_dt(format = "short", as.difftime(5, units = "hours"))
vague_dt(format = "short", as.difftime(25, units = "hours"))
vague_dt(format = "short", as.difftime(5, units = "days"))
vague_dt(format = "short", as.difftime(30, units = "days"))
vague_dt(format = "short", as.difftime(365, units = "days"))
```
vague\_dt(format = "short", as.difftime(365  $*$  10, units = "days"))

```
## Even shorter, terse format, (almost always) exactly 3 characters wide
vague_dt(format = "terse", as.difftime(30, units = "secs"))
vague_dt(format = "terse", as.difftime(14, units = "mins"))
vague_dt(format = "terse", as.difftime(5, units = "hours"))
vague_dt(format = "terse", as.difftime(25, units = "hours"))
vague_dt(format = "terse", as.difftime(5, units = "days"))
vague_dt(format = "terse", as.difftime(30, units = "days"))
vague_dt(format = "terse", as.difftime(365, units = "days"))
vague_dt(format = "terse", as.difftime(365 * 10, units = "days"))
```
# <span id="page-7-0"></span>Index

compute\_bytes *(*pretty\_bytes*)*, [2](#page-1-0)

pretty\_bytes, [2](#page-1-0) pretty\_dt, [3,](#page-2-0) *[4](#page-3-0)* pretty\_ms, *[3](#page-2-0)*, [3,](#page-2-0) *[4](#page-3-0)* pretty\_sec, *[3,](#page-2-0) [4](#page-3-0)*, [4](#page-3-0) prettyunits, [2](#page-1-0)

time\_ago, [5](#page-4-0)

vague\_dt, *[5](#page-4-0)*, [6](#page-5-0)